## **Modeling EPCs**

Λ

The basics of **Event-driven Process Chain** (EPC) modeling are explained in this chapter. The BPaaS **Pr ocess Editor** offers you plenty of freedom for modeling. If your model's sole purpose lies in process documentation, then you may connect all elements as you please. If the EPC will be the basis of an executable Process App, then some connections are not permitted.

## A basic rule of modeling an EPC is: Events are passive (for example Request received), Functions are active (for example Replying to Request).

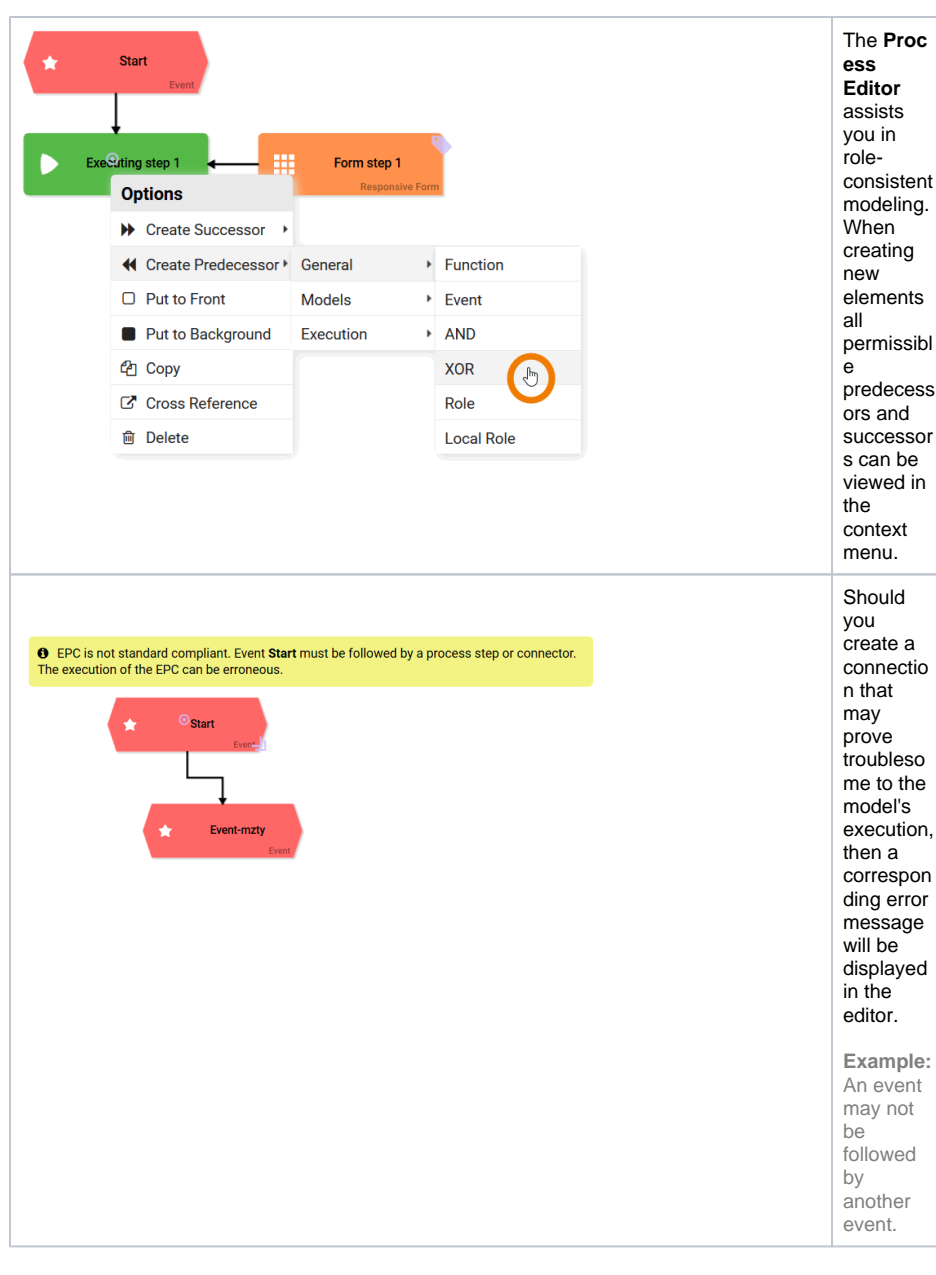

**Related Pages:**

- Creating New EPC
- **[Elements](https://doc.scheer-pas.com/display/BPAASEN/Creating+New+EPC+Elements)**
- **EPC** Elements
- [Working with BPaaS Editor](https://doc.scheer-pas.com/display/BPAASEN/Working+with+BPaaS+Editor)

## **Related Documentation:**

• [Support](https://doc.scheer-pas.com/display/SUPPORT) <sup>o</sup> Troubleshooting [BPaaS](https://doc.scheer-pas.com/display/SUPPORT/Troubleshooting+BPaaS)

Please be aware that **no synchronization** will occur between simultaneously opened browser tabs and windows while working on models and forms. Changes made in one window/tab will not automatically appear in a second window/tab. In order to display changes made in a separate window/tab you need to reload your current page.